Муниципальное общеобразовательное учреждение -Основная общеобразовательная школа села Брянкустичи Унечского района Брянской области

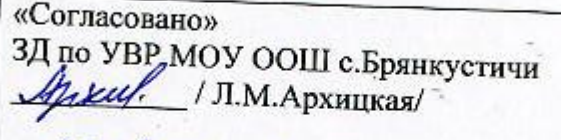

or 25 abrycma 20175.

«Утверждено» директор МОУ ООШ с. Брянкустичи Р.Н.Цигарцов/ FIRANS No 102

# РАБОЧАЯ ПРОГРАММА

по информатике

Базовый уровень

7-9 классы

на 2017-2020 годы

Программу составил: Учитель информатики Архицкая Лариса Михайловна

Рассмотрено на заседании педагогического совета протокол № 1 0 т 28.08,2017 г

#### **Пояснительная записка**

## **Рабочая программа по информатике для 7 – 9 классов составлена на основе**:

- Федерального государственного образовательного стандарта основного общего образования второго поколения (Приказ Министерства образования и науки Российской Федерации от 17 декабря 2010 г. №1897, в редакции приказа Министерства образования и науки Российской Федерации от 29 декабря 2014 г №1644);
- Примерной основной образовательной программы основного общего образования, одобрена решением федерального учебнометодического объединения по общему образовании, протокол от 8 апреля 2015 г. № 1/15;
- Основной образовательной программы основного общего образования МОУ ООШ с.Брянкустичи;
- Примерная программа по информатике для основной школы. Информатика 7—9 классы. Составитель И.Г. Семакин, М.С. Цветкова — М.: БИНОМ. Лаборатория знаний, 2016.

#### **Использование учебно – методического комплекта:**

- 1. Семакин И. Г., Залогова Л.А., Русаков С. В., Шестакова Л. В., «Информатика» для 7 класса» М.: БИНОМ. Лаборатория знаний.
- 2. Семакин И. Г., Залогова Л. А., Русаков С. В., Шестакова Л. В., «Информатика» для 8 класса» М.: БИНОМ. Лаборатория знаний.
- 3. Семакин И. Г., Залогова Л. А., Русаков С. В., Шестакова Л. В., «Информатика» для 9 класса» М.: БИНОМ. Лаборатория знаний.

## **Уровень обучения**: базовый

## **Изучение информатики в основной школе направлено на достижение следующих целей:**

- формирование информационной и алгоритмической культуры; формирование представления о компьютере как универсальном устройстве обработки информации; развитие основных навыков и умений использования компьютерных устройств;

- формирование представления об основных изучаемых понятиях: информация, алгоритм, модель – и их свойствах;

- развитие алгоритмического мышления, необходимого для профессиональной деятельности в современном обществе; развитие умений составить и записать алгоритм для конкретного исполнителя; формирование знаний об алгоритмических конструкциях, логических значениях и операциях; знакомство с одним из языков программирования и основными алгоритмическими структурами — линейной, условной и циклической;

- формирование умений формализации и структурирования информации, умения выбирать способ представления данных в соответствии с поставленной задачей — таблицы, схемы, графики, диаграммы, с использованием соответствующих программных средств обработки данных;

- формирование навыков и умений безопасного и целесообразного поведения при работе с компьютерными программами и в Интернете, умения соблюдать нормы информационной этики и права.

# **Планируемые результаты освоения учебного курса информатики в 7—9 классах**

## **При изучении курса «Информатика» формируются следующие личностные результаты:**

*1.Формирование целостного мировоззрения, соответствующего современному уровню развития науки и общественной практики.* 

Каждая учебная дисциплина формирует определенную составляющую научного мировоззрения. Информатика формирует представления учащихся о науках, развивающих информационную картину мира, вводит их в область информационной деятельности людей. В этом смысле большое значение имеет историческая линия в содержании курса. Ученики знакомятся с историей развития средств ИКТ, с важнейшими научными открытиями и изобретениями, повлиявшими на прогресс в этой области, с именами крупнейших ученых и изобретателей. Ученики получают представление о современном уровне и перспективах развития ИКТ-отрасли, в реализации которых в будущем они, возможно, смогут принять участие. Историческая линия отражена в следующих разделах учебников:

7 класс, § 2, «Восприятие и представление информации»: раскрывается тема исторического развития письменности, классификации и развития языков человеческого общения.

9 класс, § 22 «Предыстория информатики» раскрывается история открытий и изобретений средств и методов хранения, передачи и обработки информации до создания ЭВМ.

9 класс, § 23 «История ЭВМ», § 24 «История программного обеспечения и ИКТ», раздел 2.4 «История языков программирования» посвящены современному этапу развития информатики и ее перспективам.

2. Формирование коммуникативной компетентности в обшении и сотрудничестве со сверстниками и взрослыми в проиессе образовательной, общественно-полезной, учебно-исследовательской, творческой деятельности.

В конце каждого параграфа присутствуют вопросы и залания, многие из которых ориентированы на коллективное обсуждение, лискуссии, выработку коллективного мнения.

В задачнике-практикуме, входящим в состав УМК, помимо заданий для индивидуального выполнения в ряде разделов (прежде всего, связанных с освоением информационных технологий) содержатся задания проектного характера (под заголовком «Творческие задачи и проекты»). В методическом пособии для учителя даются рекомендации об организации коллективной работы над проектами. Работа над проектом требует взаимодействия между учениками - исполнителями проекта, а также между учениками и учителем, формулирующим задание для проектирования, контролирующим ход его выполнения, принимающим результаты работы. В завершении работы предусматривается процедура зашиты проекта перед коллективом класса, которая также направлена на формирование коммуникативных навыков учащихся.

3. Формирование иенности здорового и безопасного образа жизни.

Все большее время у современных детей занимает работа за компьютером (не только над учебными заданиями). Поэтому для сохранения здоровья очень важно знакомить учеников с правилами безопасной работы за компьютером, с компьютерной эргономикой. Учебник для 7 класса начинается с раздела «Техника безопасности и санитарные нормы работы за ПК». Эту тему поддерживает интерактивный ЦОР «Техника безопасности и санитарные нормы» (файл 8 024.pps). В некоторых обучающих программах, входящих в коллекцию ЦОР, автоматически контролируется время непрерывной работы учеников за компьютером. Когда время достигает предельного значения, определяемого СанПИНами, происходит прерывание работы программы и ученикам предлагается выполнить комплекс упражнений для тренировки зрения. После окончания «физкульт-паузы» продолжается работа с программой.

## При изучении курса «Информатика» формируются следующие метапредметные результаты:

1. Умение самостоятельно планировать пути достижения цели, в том числе альтернативные, осознанно выбирать наиболее эффективные способы решения учебных и познавательных задач.

В курсе информатики данная компетенция обеспечивается алгоритмической линией, которая реализована в учебнике 9 класса, в главе 1 «Управление и алгоритмы» и главе 2 «Введение в программирование». Алгоритм можно назвать планом достижения цели исходя из

ограниченных ресурсов (исходных данных) и ограниченных возможностей исполнителя (системы команд исполнителя). С самых первых задач на алгоритмизацию подчеркивается возможность построения разных алгоритмов для решения одной и той же задачи (достижения одной цели). Для сопоставления алгоритмов в программировании существуют критерии сложности: сложность по данным и сложность по времени. Этому вопросу в учебнике 9 класса посвящен § 2.2. «Сложность алгоритмов» в дополнительном разделе к главе 2. Умение оиенивать правильность выполнения учебной задачи, собственные возможности ее решения

В методику создания любого информационного объекта: текстового документа, базы данных, электронной таблицы, программы на языке программирования, входит обучение правилам верификации, т.е. проверки правильности функционирования созданного объекта. Осваивая создание динамических объектов: баз данных и их приложений, электронных таблиц, программ (8 класс, главы 3, 4; 9 класс, главы 1, 2), ученики обучаются тестированию. Умение оценивать правильность выполненной задачи в этих случаях заключается в умении выстроить систему тестов, доказывающую работоспособность созданного продукта. Специально этому вопросу посвящен в учебнике 9 класса, в 8 29 раздел «Что такое отладка и тестирование программы».

2. Умения определять понятия, создавать обобщения, устанавливать аналогии, классифицировать, устанавливать причинно-следственные связи, строить логическое рассуждение, умозаключение (индуктивное, дедуктивное и по аналогии) и делать выводы. Формированию данной компетенции в курсе информатики способствует изучение системной линии. В информатике системная линия связана с информационным моделированием (8 класс, глава «Информационное моделирование»). При этом используются основные понятия системологии: система, элемент системы, подсистема, связи (отношения, зависимости), структура, системный эффект. Эти вопросы раскрываются в дополнении к главе 2 учебника 8 класса, параграфы 2.1. «Системы, модели, графы», 2.2. «Объектно-информационные модели». В информатике логические умозаключения формализуются средствами алгебры логики, которая находит применение в разделах, посвященных изучению баз данных (8 класс, глава 3), электронных таблиц (8 класс, глава 4), программирования (9 класс, глава 2) Умение создавать, применять и преобразовывать знаки и символы, модели и схемы для решения учебных и познавательных задач, Формированию данной компетенции способствует изучение содержательных линии «Представление информации» и «Формализация и моделирование». Информация любого типа (текстовая, числовая, графическая, звуковая) в компьютерной памяти представляется в двоичной форме - знаковой форме компьютерного кодирования. Поэтому во всех темах, относящихся к представлению различной информации, ученики знакомятся с правилами преобразования в двоичную знаковую форму: 7 класс, глава 3 «Текстовая информация и компьютер»: глава 4 «Графическая информация и компьютер»: глава 5 «Мультимелиа и компьютерные презентации», тема: представление звука; 8 класс, глава 4, тема «Системы счисления».

В информатике получение описания исследуемой системы (объекта) в знаково-символьной форме (в том числе – и в схематической) называется формализацией. Путем формализации создается информационная модель, а при ее реализации на компьютере с помощью какого-то инструментального средства получается компьютерная модель. Этим вопросам посвящаются: 8 класс, глава 2 «Информационное моделирование», а также главы 3 и 4, где рассматриваются информационные модели баз данных и динамические информационные модели в электронных таблицах.

3. Формирование и развитие компетентности в области использования ИКТ (ИКТ-компетениии).

Данная компетенция формируется содержательными линиями курса «Информационные технологии» (7 класс, главы 3, 4, 5; 8 класс, главы 3, 4) и «Компьютерные телекоммуникации» (8 класс, глава 1).

Большое внимание в курсе уделено решению задачи формирования алгоритмической культуры учащихся, развитию алгоритмического мышления, входящим в перечень предметных результатов ФГОС. Многие составляющие ИКТ-компетентности входят в комплекс универсальных учебных действий.

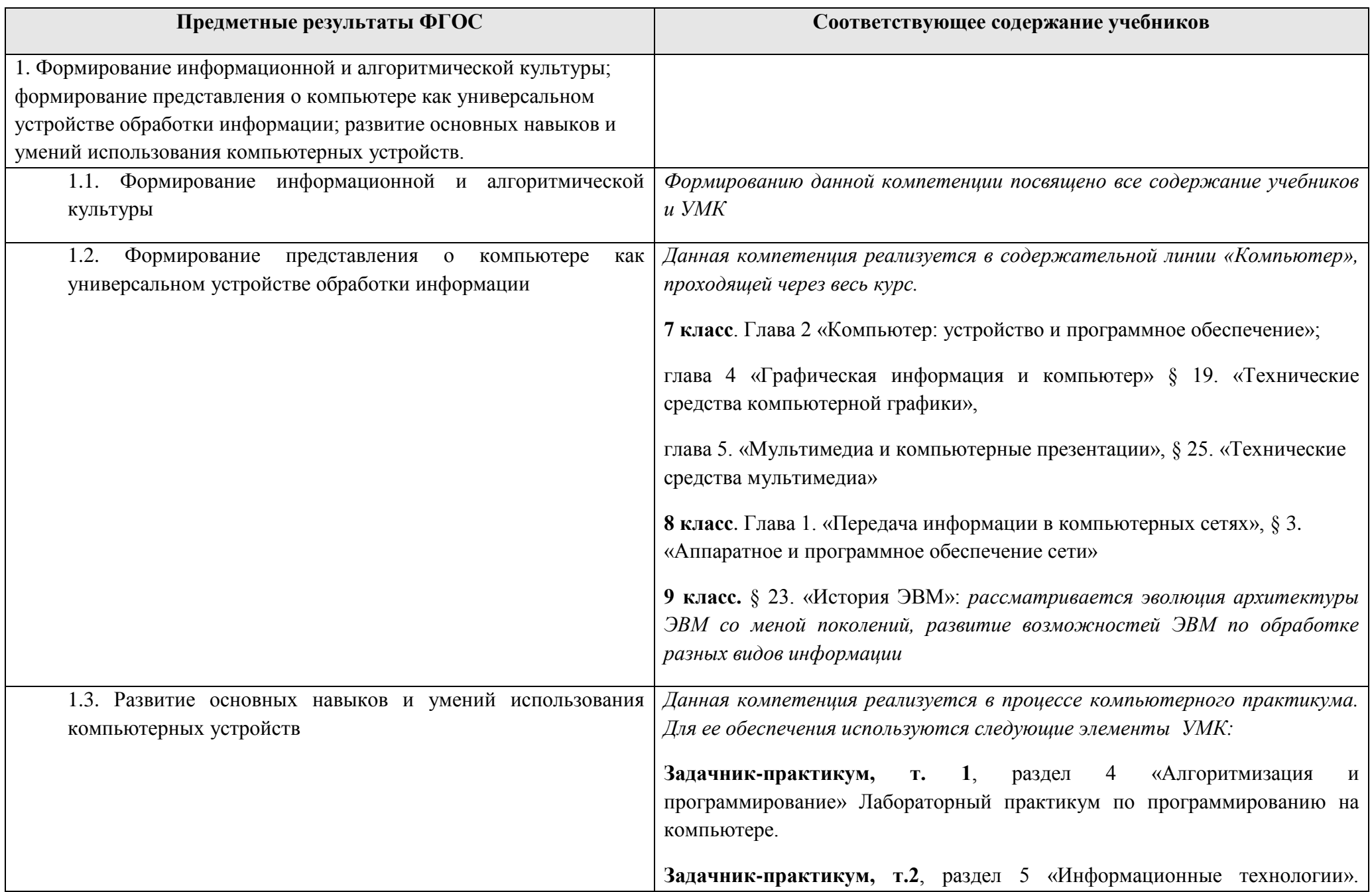

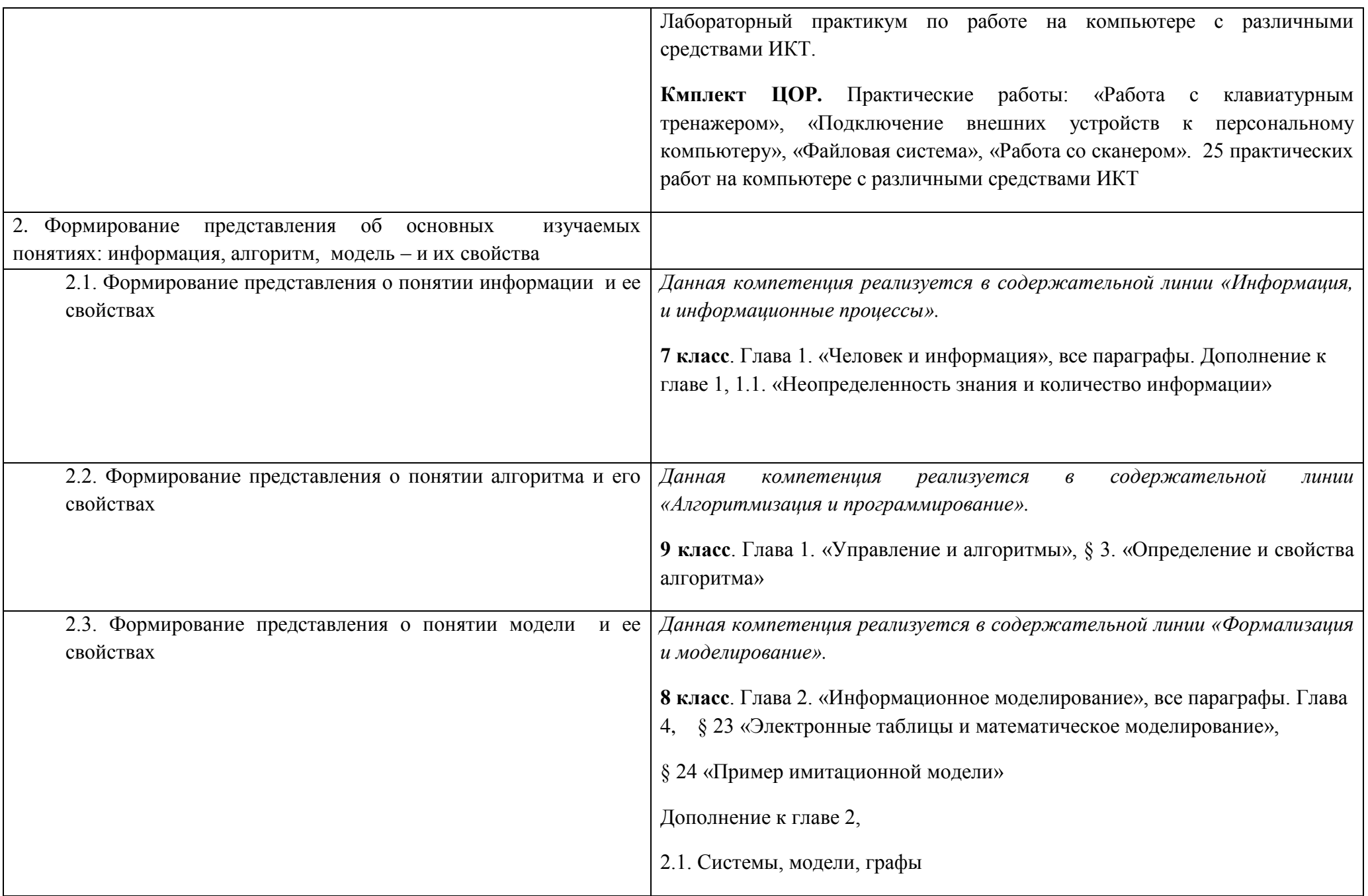

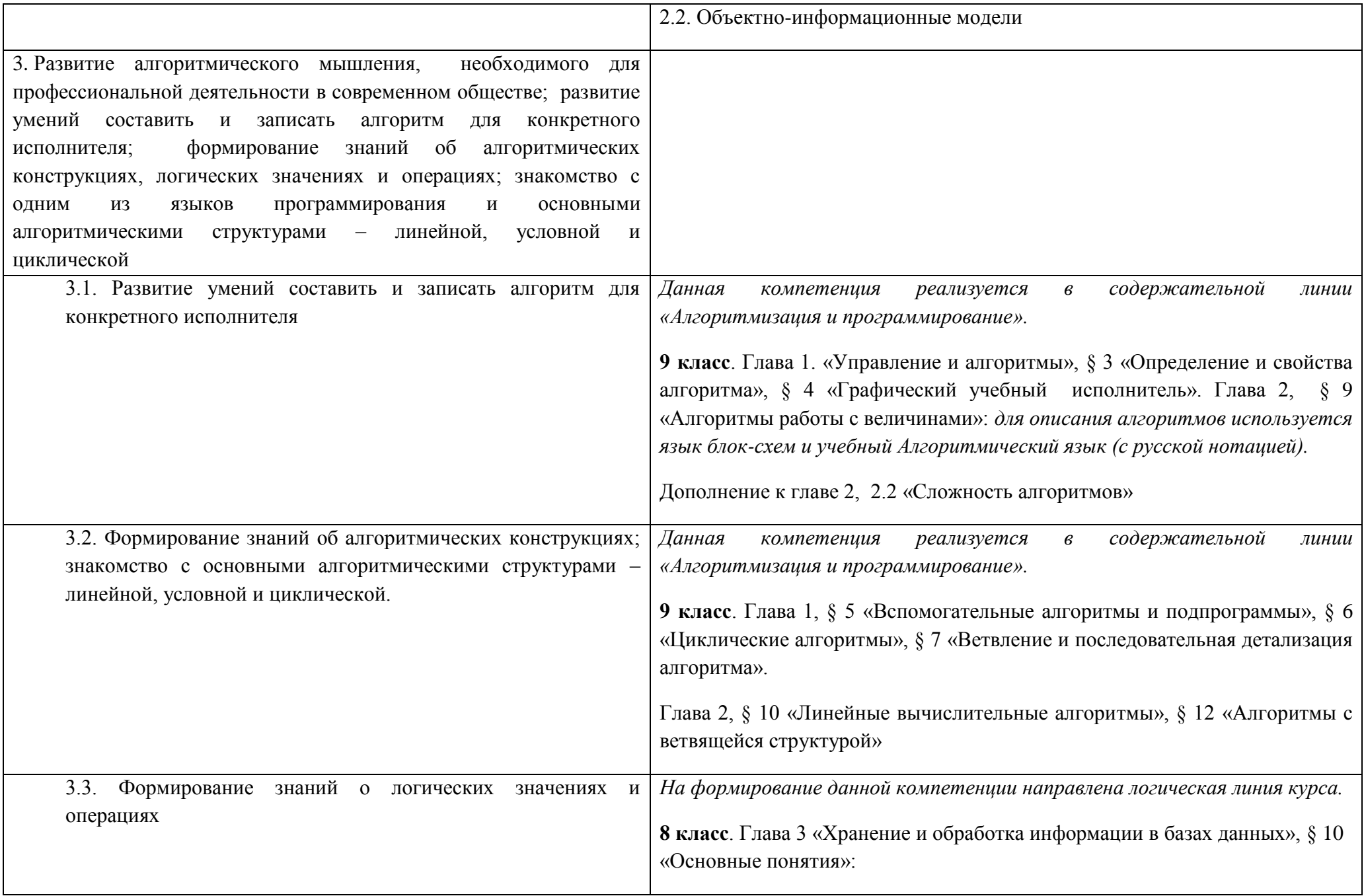

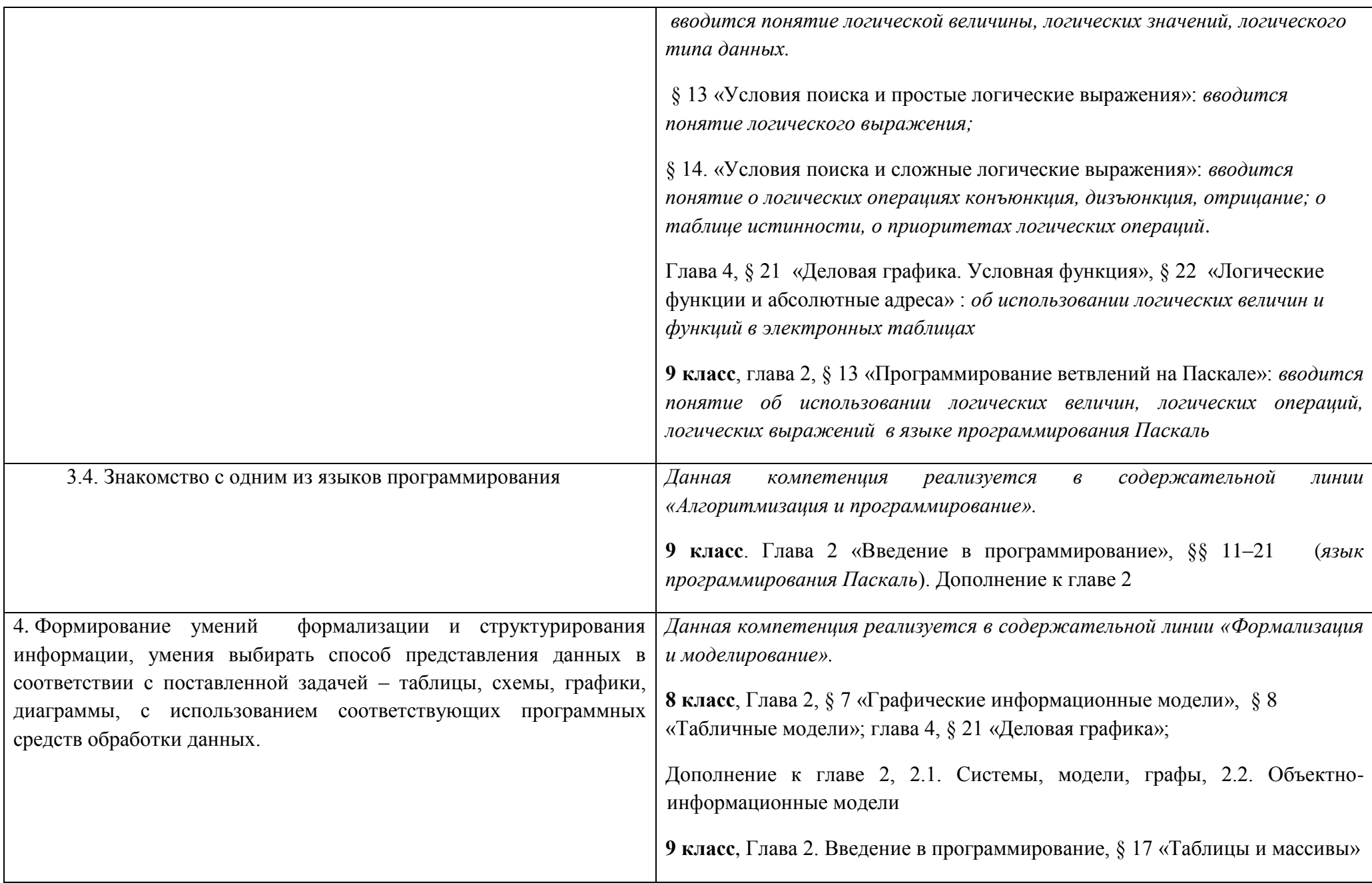

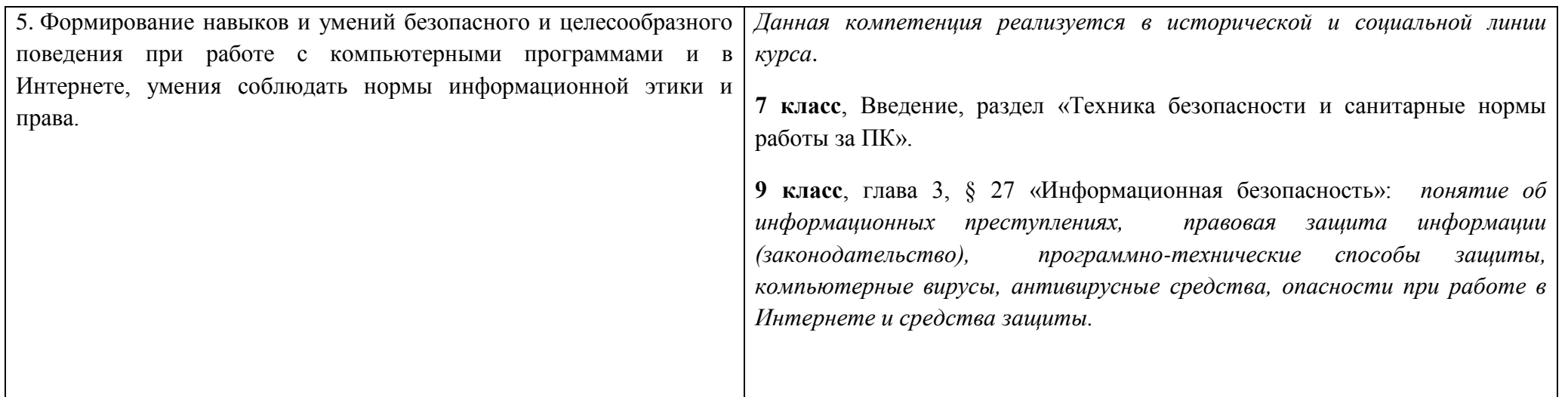

## Введение. Информация и информационные процессы

#### Выпускник научится:

- различать содержание основных понятий предмета: информатика, информация, информационный процесс, информационная система, информационная модель и др;
- различать виды информации по способам её восприятия человеком и по способам её представления на материальных носителях;  $\bullet$
- раскрывать общие закономерности протекания информационных процессов в системах различной природы;
- приводить примеры информационных процессов процессов, связанные с хранением, преобразованием и передачей данных в живой природе и технике;
- классифицировать средства ИКТ в соответствии с кругом выполняемых задач;  $\bullet$
- узнает о назначении основных компонентов компьютера (процессора, оперативной памяти, внешней энергонезависимой памяти,  $\bullet$ устройств ввода-вывода), характеристиках этих устройств;
- определять качественные и количественные характеристики компонентов компьютера;
- узнает о истории и тенденциях развития компьютеров; о том как можно улучшить характеристики компьютеров;  $\bullet$
- узнает о том какие задачи решаются с помощью суперкомпьютеров.

#### Выпускник получит возможность:

- осознано подходить к выбору ИКТ средств для своих учебных и иных целей;
- узнать о физических ограничениях на значения характеристик компьютера.  $\bullet$

## Математические основы информатики

## Выпускник научится:

• описывать размер двоичных текстов, используя термины «бит», «байт» и производные от них; использовать термины, описывающие скорость передачи данных, оценивать время передачи данных;

- кодировать и декодировать тексты по заданной кодовой таблице;
- оперировать понятиями, связанными с передачей данных (источник и приемник данных: канал связи, скорость передачи данных по каналу связи, пропускная способность канала связи);
- определять минимальную длину кодового слова по заданным алфавиту кодируемого текста и кодовому алфавиту (для кодового алфавита из 2, 3 или 4 символов);
- определять длину кодовой последовательности по длине исходного текста и кодовой таблице равномерного кода;
- записывать в двоичной системе целые числа от 0 до 1024; переводить заданное натуральное число из десятичной записи в двоичную и из двоичной в десятичную; сравнивать числа в двоичной записи; складывать и вычитать числа, записанные в двоичной системе счисления;
- записывать логические выражения составленные с помощью операций «и», «или», «не» и скобок, определять истинность такого составного высказывания, если известны значения истинности входящих в него элементарных высказываний;
- определять количество элементов в множествах, полученных из двух или трех базовых множеств с помощью операций объединения, пересечения и дополнения;
- использовать терминологию, связанную с графами (вершина, ребро, путь, длина ребра и пути), деревьями (корень, лист, высота дерева) и списками (первый элемент, последний элемент, предыдущий элемент, следующий элемент; вставка, удаление и замена элемента);
- описывать граф с помощью матрицы смежности с указанием длин ребер (знание термина «матрица смежности» не обязательно);
- познакомиться с двоичным кодированием текстов и с наиболее употребительными современными кодами;
- использовать основные способы графического представления числовой информации, (графики, диаграммы).

#### *Выпускник получит возможность:*

- познакомиться с примерами математических моделей и использования компьютеров при их анализе; понять сходства и различия между математической моделью объекта и его натурной моделью, между математической моделью объекта/явления и словесным описанием;
- узнать о том, что любые дискретные данные можно описать, используя алфавит, содержащий только два символа, например, 0 и 1;
- познакомиться с тем, как информация (данные) представляется в современных компьютерах и робототехнических системах;
- познакомиться с примерами использования графов, деревьев и списков при описании реальных объектов и процессов;
- ознакомиться с влиянием ошибок измерений и вычислений на выполнение алгоритмов управления реальными объектами (на примере учебных автономных роботов);
- узнать о наличии кодов, которые исправляют ошибки искажения, возникающие при передаче информации.

## **Алгоритмы и элементы программирования**

## *Выпускник научится:*

- составлять алгоритмы для решения учебных задач различных типов ;
- выражать алгоритм решения задачи различными способами (словесным, графическим, в том числе и в виде блок-схемы, с помощью формальных языков и др.);
- определять наиболее оптимальный способ выражения алгоритма для решения конкретных задач (словесный, графический, с помощью формальных языков);
- определять результат выполнения заданного алгоритма или его фрагмента;
- использовать термины «исполнитель», «алгоритм», «программа», а также понимать разницу между употреблением этих терминов в  $\bullet$ обыденной речи и в информатике:
- выполнять без использования компьютера («вручную») несложные алгоритмы управления исполнителями и анализа числовых и текстовых данных, записанные на конкретном язык программирования с использованием основных управляющих конструкций последовательного программирования (линейная программа, ветвление, повторение, вспомогательные алгоритмы);
- составлять несложные алгоритмы управления исполнителями и анализа числовых и текстовых данных с использованием основных  $\bullet$ управляющих конструкций последовательного программирования и записывать их в виде программ на выбранном языке программирования; выполнять эти программы на компьютере;
- использовать величины (переменные) различных типов, табличные величины (массивы), а также выражения, составленные из этих величин; использовать оператор присваивания;
- анализировать предложенный алгоритм, например, определять какие результаты возможны при заданном множестве исходных значений:
- использовать логические значения, операции и выражения с ними;  $\bullet$
- записывать на выбранном языке программирования арифметические и логические выражения и вычислять их значения.  $\bullet$

## Выпускник получит возможность:

- познакомиться с использованием в программах строковых величин и с операциями со строковыми величинами;  $\bullet$
- создавать программы для решения задач, возникающих в процессе учебы и вне ее;  $\bullet$
- познакомиться с задачами обработки данных и алгоритмами их решения;  $\bullet$
- познакомиться с понятием «управление», с примерами того, как компьютер управляет различными системами (роботы, летательные и космические аппараты, станки, оросительные системы, движущиеся модели и др.);
- познакомиться с учебной средой составления программ управления автономными роботами и разобрать примеры алгоритмов  $\bullet$ управления, разработанными в этой среде.
- Использование программных систем и сервисов

## Выпускник научится:

- классифицировать файлы по типу и иным параметрам;  $\bullet$
- выполнять основные операции с файлами (создавать, сохранять, редактировать, удалять, архивировать, «распаковывать» архивные  $\bullet$ файлы);
- разбираться в иерархической структуре файловой системы;
- осуществлять поиск файлов средствами операционной системы;  $\bullet$
- использовать динамические (электронные) таблицы, в том числе формулы с использованием абсолютной, относительной и  $\bullet$ смешанной адресации, выделение диапазона таблицы и упорядочивание (сортировку) его элементов; построение диаграмм (круговой и столбчатой);
- использовать табличные (реляционные) базы данных, выполнять отбор строк таблицы, удовлетворяющих определенному условию;  $\bullet$
- анализировать доменные имена компьютеров и адреса документов в Интернете;
- проводить поиск информации в сети Интернет по запросам с использованием логических операций.

#### *Выпускник овладеет (как результат применения программных систем и интернет-сервисов в данном курсе и во всем образовательном процессе):*

- навыками работы с компьютером; знаниями, умениями и навыками, достаточными для работы с различными видами программных систем и интернет-сервисов (файловые менеджеры, текстовые редакторы, электронные таблицы, браузеры, поисковые системы, словари, электронные энциклопедии); умением описывать работу этих систем и сервисов с использованием соответствующей терминологии;
- различными формами представления данных (таблицы, диаграммы, графики и т. д.);
- приемами безопасной организации своего личного пространства данных с использованием индивидуальных накопителей данных, интернет-сервисов и т. п.;
- основами соблюдения норм информационной этики и права;
- познакомится с программными средствами для работы с аудио-визуальными данными и соответствующим понятийным аппаратом;
- узнает о дискретном представлении аудио-визуальных данных.

#### *Выпускник получит возможность (в данном курсе и иной учебной деятельности):*

- узнать о данных от датчиков, например, датчиков роботизированных устройств;
- практиковаться в использовании основных видов прикладного программного обеспечения (редакторы текстов, электронные таблицы, браузеры и др.);
- познакомиться с примерами использования математического моделирования в современном мире;
- познакомиться с принципами функционирования Интернета и сетевого взаимодействия между компьютерами, с методами поиска в Интернете;
- познакомиться с постановкой вопроса о том, насколько достоверна полученная информация, подкреплена ли она доказательствами подлинности (пример: наличие электронной подписи); познакомиться с возможными подходами к оценке достоверности информации (пример: сравнение данных из разных источников);
- узнать о том, что в сфере информатики и ИКТ существуют международные и национальные стандарты;
- узнать о структуре современных компьютеров и назначении их элементов;
- получить представление об истории и тенденциях развития ИКТ;
- познакомиться с примерами использования ИКТ в современном мире;
- получить представления о роботизированных устройствах и их использовании на производстве и в научных исследованиях.

## **Содержание учебного предмета, курса информатики в 7–9 классах**

#### **7 класс**

#### **Введение в предмет**.

Предмет информатики. Роль информации в жизни людей. Содержание базового курса информатики.

#### **Человек и информация**

Информация и ее виды. Восприятие информации человеком. Информационные процессы

Измерение информации. Единицы измерения информации.

## Практика на компьютере: освоение клавиатуры, работа с тренажером; основные приемы редактирования.

## Учашиеся должны знать:

- связь между информацией и знаниями человека;
- что такое информационные процессы;
- какие существуют носители информации;  $\bullet$
- функции языка, как способа представления информации; что такое естественные и формальные языки;
- как определяется единица измерения информации бит (алфавитный подход);  $\bullet$
- что такое байт, килобайт, мегабайт, гигабайт.

## Учащиеся должны уметь:

- приводить примеры информации и информационных процессов из области человеческой деятельности, живой природы и техники;
- определять в конкретном процессе передачи информации источник, приемник, канал;  $\bullet$
- приводить примеры информативных и неинформативных сообщений;  $\bullet$
- измерять информационный объем текста в байтах (при использовании компьютерного алфавита);  $\bullet$
- пересчитывать количество информации в различных единицах (битах, байтах, Кб, Мб, Гб);
- пользоваться клавиатурой компьютера для символьного ввода данных.  $\bullet$

# Компьютер: устройство и программное обеспечение

Начальные сведения об архитектуре компьютера.

Принципы организации внутренней и внешней памяти компьютера. Двоичное представление данных в памяти компьютера. Организация информации на внешних носителях, файлы.

Персональный компьютер. Основные устройства и характеристики. Правила техники безопасности и эргономики при работе за компьютером.

Виды программного обеспечения (ПО). Системное ПО. Операционные системы. Основные функции ОС. Файловая структура внешней памяти. Объектно-ориентированный пользовательский интерфейс.

Практика на компьютере: знакомство с комплектацией устройств персонального компьютера, со способами их подключений; знакомство с пользовательским интерфейсом операционной системы; работа с файловой системой ОС (перенос, копирование и удаление файлов, создание и удаление папок, переименование файлов и папок, работа с файловым менеджером, поиск файлов на диске); работа со справочной системой ОС; использование антивирусных программ.

## Учашиеся должны знать:

правила техники безопасности и при работе на компьютере;

- состав основных устройств компьютера, их назначение и информационное взаимодействие;
- основные характеристики компьютера в целом и его узлов (различных накопителей, устройств ввода и вывода информации);  $\bullet$
- структуру внутренней памяти компьютера (биты, байты); понятие адреса памяти;
- типы и свойства устройств внешней памяти;  $\bullet$
- типы и назначение устройств ввода/вывода;  $\bullet$
- сущность программного управления работой компьютера;
- принципы организации информации на внешних носителях: что такое файл, каталог (папка), файловая структура;
- назначение программного обеспечения и его состав.

#### *Учащиеся должны уметь:*

- включать и выключать компьютер;
- пользоваться клавиатурой;
- ориентироваться в типовом интерфейсе: пользоваться меню, обращаться за справкой, работать с окнами;
- инициализировать выполнение программ из программных файлов;
- просматривать на экране директорию диска;
- выполнять основные операции с файлами и каталогами (папками): копирование, перемещение, удаление, переименование, поиск;
- использовать антивирусные программы.

## **Текстовая информация и компьютер.**

Тексты в компьютерной памяти: кодирование символов, текстовые файлы. Работа с внешними носителями и принтерами при сохранении и печати текстовых документов.

Текстовые редакторы и текстовые процессоры, назначение, возможности, принципы работы с ними. Интеллектуальные системы работы с текстом (распознавание текста, компьютерные словари и системы перевода)

**Практика на компьютере**: основные приемы ввода и редактирования текста; постановка руки при вводе с клавиатуры; работа со шрифтами; приемы форматирования текста; работа с выделенными блоками через буфер обмена; работа с таблицами; работа с нумерованными и маркированными списками; вставка объектов в текст (рисунков, формул); знакомство со встроенными шаблонами и стилями, включение в текст гиперссылок.

*При наличии соответствующих технических и программных средств*: практика по сканированию и распознаванию текста, машинному переводу.

*Учащиеся должны знать:*

- способы представления символьной информации в памяти компьютера (таблицы кодировки, текстовые файлы);
- назначение текстовых редакторов (текстовых процессоров);
- основные режимы работы текстовых редакторов (ввод-редактирование, печать, орфографический контроль, поиск и замена, работа с файлами).

*Учащиеся должны уметь:*

- набирать и редактировать текст в одном из текстовых редакторов;
- выполнять основные операции над текстом, допускаемые этим редактором;
- сохранять текст на диске, загружать его с диска, выводить на печать.

# **Графическая информация и компьютер**

Компьютерная графика: области применения, технические средства. Принципы кодирования изображения; понятие о дискретизации изображения. Растровая и векторная графика.

Графические редакторы и методы работы с ними.

**Практика на компьютере**: создание изображения в среде графического редактора растрового типа с использованием основных инструментов и приемов манипулирования рисунком (копирование, отражение, повороты, прорисовка); знакомство с работой в среде редактора векторного типа (можно использовать встроенную графику в текстовом процессоре).

*При наличии технических и программных средств*: сканирование изображений и их обработка в среде графического редактора. *Учащиеся должны знать:*

- способы представления изображений в памяти компьютера; понятия о пикселе, растре, кодировке цвета, видеопамяти;
- какие существуют области применения компьютерной графики;
- назначение графических редакторов;
- назначение основных компонентов среды графического редактора растрового типа: рабочего поля, меню инструментов, графических примитивов, палитры, ножниц, ластика и пр.

*Учащиеся должны уметь:*

- строить несложные изображения с помощью одного из графических редакторов;
- сохранять рисунки на диске и загружать с диска; выводить на печать.

## **Мультимедиа и компьютерные презентации**

Что такое мультимедиа; области применения. Представление звука в памяти компьютера; понятие о дискретизации звука. Технические средства мультимедиа. Компьютерные презентации.

**Практика на компьютере**: освоение работы с программным пакетом создания презентаций; создание презентации, содержащей графические изображения, анимацию, звук, текст, демонстрация презентации с использованием мультимедийного проектора; *При наличии технических и программных средств*: запись звука в компьютерную память; запись изображения с использованием цифровой техники и ввод его в компьютер; использование записанного изображения и звука в презентации.

## *Учащиеся должны знать:*

- что такое мультимедиа;
- принцип дискретизации, используемый для представления звука в памяти компьютера;
- основные типы сценариев, используемых в компьютерных презентациях.

# *Учащиеся должны уметь:*

Создавать несложную презентацию в среде типовой программы, совмещающей изображение, звук, анимацию и текст.

## **8 класс**

# **Передача информации в компьютерных сетях**

Компьютерные сети: виды, структура, принципы функционирования, технические устройства. Скорость передачи данных. Информационные услуги компьютерных сетей: электронная почта, телеконференции, файловые архивы пр. Интернет. WWW – "Всемирная паутина". Поисковые системы Интернет. Архивирование и разархивирование файлов.

**Практика на компьютере**: работа в локальной сети компьютерного класса в режиме обмена файлами; Работа в Интернете (или в учебной имитирующей системе) с почтовой программой, с браузером WWW, с поисковыми программами. Работа с архиваторами.

Знакомство с энциклопедиями и справочниками учебного содержания в Интернете (используя отечественные учебные порталы).

Копирование информационных объектов из Интернета (файлов, документов).

Создание простой Web-страницы с помощью текстового процессора.

*Учащиеся должны знать:*

- что такое компьютерная сеть; в чем различие между локальными и глобальными сетями;
- назначение основных технических и программных средств функционирования сетей: каналов связи, модемов, серверов, клиентов, протоколов;
- назначение основных видов услуг глобальных сетей: электронной почты, телеконференций, файловых архивов и др;
- что такое Интернет; какие возможности предоставляет пользователю «Всемирная паутина» WWW.

## *Учащиеся должны уметь:*

- осуществлять обмен информацией с файл-сервером локальной сети или с рабочими станциями одноранговой сети;
- осуществлять прием/передачу электронной почты с помощью почтовой клиент-программы;
- осуществлять просмотр Web-страниц с помощью браузера;
- осуществлять поиск информации в Интернете, используя поисковые системы;
- работать с одной из программ-архиваторов.

## **Информационное моделирование**

Понятие модели; модели натурные и информационные. Назначение и свойства моделей.

Виды информационных моделей: вербальные, графические, математические, имитационные. Табличная организация информации. Области применения компьютерного информационного моделирования.

**Практика на компьютере**: работа с демонстрационными примерами компьютерных информационных моделей.

*Учащиеся должны знать:*

- что такое модель; в чем разница между натурной и информационной моделями;
- какие существуют формы представления информационных моделей (графические, табличные, вербальные, математические). *Учащиеся должны уметь:*
	- приводить примеры натурных и информационных моделей;
	- ориентироваться в таблично организованной информации;
	- описывать объект (процесс) в табличной форме для простых случаев;

# **Хранение и обработка информации в базах данных**

Понятие базы данных (БД), информационной системы. Основные понятия БД: запись, поле, типы полей, первичный ключ. Системы управления БД и принципы работы с ними. Просмотр и редактирование БД.

Проектирование и создание однотабличной БД.

Условия поиска информации, простые и сложные логические выражения. Логические операции. Поиск, удаление и сортировка записей.

**Практика на компьютере**: работа с готовой базой данных: открытие, просмотр, простейшие приемы поиска и сортировки; формирование запросов на поиск с простыми условиями поиска; логические величины, операции, выражения; формирование запросов на поиск с составными условиями поиска; сортировка таблицы по одному и нескольким ключам; создание однотабличной базы данных; ввод, удаление и добавление записей.

Знакомство с одной из доступных геоинформационных систем (например, картой города в Интернете).

*Учащиеся должны знать:*

что такое база данных, СУБД, информационная система;

- что такое реляционная база данных, ее элементы (записи, поля, ключи); типы и форматы полей;
- структуру команд поиска и сортировки информации в базах данных;
- что такое логическая величина, логическое выражение;
- что такое логические операции, как они выполняются.

#### *Учащиеся должны уметь:*

- открывать готовую БД в одной из СУБД реляционного типа;
- организовывать поиск информации в БД;
- редактировать содержимое полей БД;
- сортировать записи в БД по ключу;
- добавлять и удалять записи в БД;
- создавать и заполнять однотабличную БД в среде СУБД.

## **Табличные вычисления на компьютере**

Двоичная система счисления. Представление чисел в памяти компьютера.

Табличные расчеты и электронные таблицы. Структура электронной таблицы, типы данных: тексты, числа, формулы. Адресация относительная и абсолютная. Встроенные функции. Методы работы с электронными таблицами.

Построение графиков и диаграмм с помощью электронных таблиц.

Математическое моделирование и решение задач с помощью электронных таблиц.

**Практика на компьютере**: работа с готовой электронной таблицей: просмотр, ввод исходных данных, изменение формул; создание электронной таблицы для решения расчетной задачи; решение задач с использованием условной и логических функций; манипулирование фрагментами ЭТ (удаление и вставка строк, сортировка строк). Использование встроенных графических средств. Численный эксперимент с данной информационной моделью в среде электронной таблицы.

## *Учащиеся должны знать:*

- что такое электронная таблица и табличный процессор;
- основные информационные единицы электронной таблицы: ячейки, строки, столбцы, блоки и способы их идентификации;
- какие типы данных заносятся в электронную таблицу; как табличный процессор работает с формулами;
- основные функции (математические, статистические), используемые при записи формул в ЭТ;
- графические возможности табличного процессора.

#### *Учащиеся должны уметь:*

- открывать готовую электронную таблицу в одном из табличных процессоров;
- редактировать содержимое ячеек; осуществлять расчеты по готовой электронной таблице;
- выполнять основные операции манипулирования с фрагментами ЭТ: копирование, удаление, вставка, сортировка;
- получать диаграммы с помощью графических средств табличного процессора;
- создавать электронную таблицу для несложных расчетов.

#### **9 класс**

#### **Управление и алгоритмы**

Кибернетика. Кибернетическая модель управления.

Понятие алгоритма и его свойства. Исполнитель алгоритмов: назначение, среда исполнителя система команд исполнителя, режимы работы. Языки для записи алгоритмов (язык блок-схем, учебный алгоритмический язык). Линейные, ветвящиеся и циклические алгоритмы. Структурная методика алгоритмизации. Вспомогательные алгоритмы. Метод пошаговой детализации.

**Практика на компьютере**: работа с учебным исполнителем алгоритмов; составление линейных, ветвящихся и циклических алгоритмов управления исполнителем; составление алгоритмов со сложной структурой; использование вспомогательных алгоритмов (процедур, подпрограмм).

*Учащиеся должны знать:*

- что такое кибернетика; предмет и задачи этой науки;
- сущность кибернетической схемы управления с обратной связью; назначение прямой и обратной связи в этой схеме;
- что такое алгоритм управления; какова роль алгоритма в системах управления;
- в чем состоят основные свойства алгоритма;
- способы записи алгоритмов: блок-схемы, учебный алгоритмический язык;
- основные алгоритмические конструкции: следование, ветвление, цикл; структуры алгоритмов;
- назначение вспомогательных алгоритмов; технологии построения сложных алгоритмов: метод последовательной детализации и сборочный (библиотечный) метод.

*Учащиеся должны уметь:*

- при анализе простых ситуаций управления определять механизм прямой и обратной связи;
- пользоваться языком блок-схем, понимать описания алгоритмов на учебном алгоритмическом языке;
- выполнить трассировку алгоритма для известного исполнителя;
- составлять линейные, ветвящиеся и циклические алгоритмы управления одним из учебных исполнителей;
- выделять подзадачи; определять и использовать вспомогательные алгоритмы.

# **Введение в программирование**

Алгоритмы работы с величинами: константы, переменные, понятие типов данных, ввод и вывод данных.

Языки программирования высокого уровня (ЯПВУ), их классификация. Структура программы на языке Паскаль. Представление данных в программе. Правила записи основных операторов: присваивания, ввода, вывода, ветвления, циклов. Структурный тип данных – массив. Способы описания и обработки массивов.

Этапы решения задачи с использованием программирования: постановка, формализация, алгоритмизация, кодирование, отладка, тестирование.

**Практика на компьютере**: знакомство с системой программирования на языке Паскаль; ввод, трансляция и исполнение данной программы; разработка и исполнение линейных, ветвящихся и циклических программ; программирование обработки массивов. *Учащиеся должны знать:*

- основные виды и типы величин;
- назначение языков программирования;
- что такое трансляция;
- назначение систем программирования;
- правила оформления программы на Паскале;
- правила представления данных и операторов на Паскале;
- последовательность выполнения программы в системе программирования.

#### *Учащиеся должны уметь:*

- работать с готовой программой на Паскале;
- составлять несложные линейные, ветвящиеся и циклические программы;
- составлять несложные программы обработки одномерных массивов;
- отлаживать, и исполнять программы в системе программирования.

## **Информационные технологии и общество**

Предыстория информационных технологий. История ЭВМ и ИКТ. Понятие информационных ресурсов. Информационные ресурсы современного общества. Понятие об информационном обществе. Проблемы безопасности информации, этические и правовые нормы в информационной сфере.

*Учащиеся должны знать*:

- основные этапы развития средств работы с информацией в истории человеческого общества;
- основные этапы развития компьютерной техники (ЭВМ) и программного обеспечения;
- в чем состоит проблема безопасности информации;
- какие правовые нормы обязан соблюдать пользователь информационных ресурсов.

## *Учащийся должен уметь:*

регулировать свою информационную деятельность в соответствие с этическими и правовыми нормами общества.

# **Перечень практических работ:**

## **7 класс:**

Практическая работа №1 по теме: «Освоение клавиатуры, работа с тренажером; основные приемы редактирования».

Практическая работа №2 по теме: «Знакомство с комплектацией устройств персонального компьютера, со способами их подключений».

Практическая работа №3 по теме: «Знакомство с пользовательским интерфейсом операционной системы; работа с файловой системой».

Практическая работа №4 по теме: «Работа со справочной системой ОС; использование антивирусных программ».

Практическая работа №5 по теме: «Основные приемы ввода и редактирования текста; постановка руки при вводе с клавиатуры».

Практическая работа №6 по теме: «Работа со шрифтами; приемы форматирования текста».

Практическая работа №7 по теме: «Работа с выделенными блоками через буфер обмена».

Практическая работа №8 по теме: «Работа с таблицами».

Практическая работа №9 по теме: «Работа с нумерованными и маркированными списками; вставка объектов в текст».

Практическая работа №10 по теме: «Знакомство со встроенными шаблонами и стилями, включение в текст гиперссылок».

Практическая работа №11 по теме: «Создание изображения в среде графического редактора растрового типа с использованием основных инструментов».

Практическая работа №12 по теме: «Основные приёмы редактирование изображения».

Практическая работа №13 по теме: «Знакомство с работой в среде редактора векторного типа».

Практическая работа №14 по теме: «Сканирование изображений и их обработка в среде графического редактора».

Практическая работа №15 по теме: «Освоение работы с программным пакетом создания презентаций».

Практическая работа №16 по теме: «Создание презентации, содержащей графические изображения, текст».

Практическая работа №17 по теме: «Создание презентации, содержащей анимацию и звук».

Практическая работа №18 по теме: «Демонстрация презентации с использованием мультимедийного проектора».

Практическая работа №19 по теме: «Использование записанного изображения и звука в презентации».

#### **8 класс:**

Практическая работа №1 по теме: «Работа в локальной сети компьютерного класса в режиме обмена файлами».

Практическая работа №2 по теме: «Работа в Интернете с почтовой программой, с браузером WWW, с поисковыми программами, работа с архиваторами».

Практическая работа №3 по теме: «Знакомство с энциклопедиями и справочниками учебного содержания в Интернете. Копирование информационных объектов из Интернета (файлов, документов)».

Практическая работа №4 по теме: «Создание простой Web-страницы с помощью текстового процессора».

Практическая работа №5 по теме: «Работа с демонстрационными примерами компьютерных информационных моделей (табличных)».

Практическая работа №6 по теме: «Работа с демонстрационными примерами компьютерных информационных моделей».

Практическая работа №7 по теме: «Работа с готовой базой данных: открытие, просмотр. Простейшие приемы поиска и сортировки».

Практическая работа №8 по теме: «Формирование запросов на поиск с простыми и составными условиями поиска».

Практическая работа №9 по теме: «Логические величины, операции, выражения; формирование запросов на поиск с составными условиями поиска. Сортировка таблицы по одному и нескольким ключам».

Практическая работа №10 по теме: «Создание однотабличной базы данных; ввод, удаление и добавление записей».

Практическая работа №11 по теме: «Знакомство с одной из доступных геоинформационных систем».

Практическая работа №12 по теме: «Работа с готовой электронной таблицей: просмотр, ввод исходных данных, изменение формул».

Практическая работа №13 по теме: «Создание электронной таблицы для решения расчетной задачи».

Практическая работа №14 по теме: «Решение задач с использованием условной и логических функций; манипулирование фрагментами ЭТ (удаление и вставка строк, сортировка строк)».

Практическая работа №15 по теме: «Использование встроенных графических средств».

Практическая работа №16 по теме: «Численный эксперимент с данной информационной моделью в среде электронной таблицы».

## **9 класс**

Практическая работа №1 по теме: «Работа с учебным исполнителем алгоритмов».

Практическая работа №2 по теме: «Составление линейных алгоритмов управления исполнителем».

Практическая работа №3 по теме: «Составление ветвящихся алгоритмов управления исполнителем».

Практическая работа №4 по теме: «Составление циклических алгоритмов управления исполнителем».

Практическая работа №5 по теме: «Составление алгоритмов со сложной структурой».

Практическая работа №6 по теме: «Использование вспомогательных алгоритмов (процедур)».

Практическая работа №7 по теме: «Использование вспомогательных алгоритмов (подпрограмм)».

Практическая работа №8 по теме: «Знакомство с системой программирования на языке «Паскаль».

Практическая работа №9 по теме: «Ввод, трансляция и исполнение данной программы».

Практическая работа №10 по теме: «Разработка линейных программ».

Практическая работа №11 по теме: «Исполнение линейных программ».

Практическая работа №12 по теме: «Разработка ветвящихся программ».

Практическая работа №13 по теме: «Исполнение ветвящихся программ».

Практическая работа №14 по теме: «Разработка циклических программ».

Практическая работа №15 по теме: «Исполнение циклических программ».

Практическая работа №16 по теме: «Программирование обработки массивов (создание)».

Практическая работа №17 по теме: «Программирование обработки массивов (поиск)».

Практическая работа №18 по теме: «Программирование обработки массивов (сортировка)».

#### **Тематическое планирование с указанием количества часов, отводимых на освоение каждой темы**

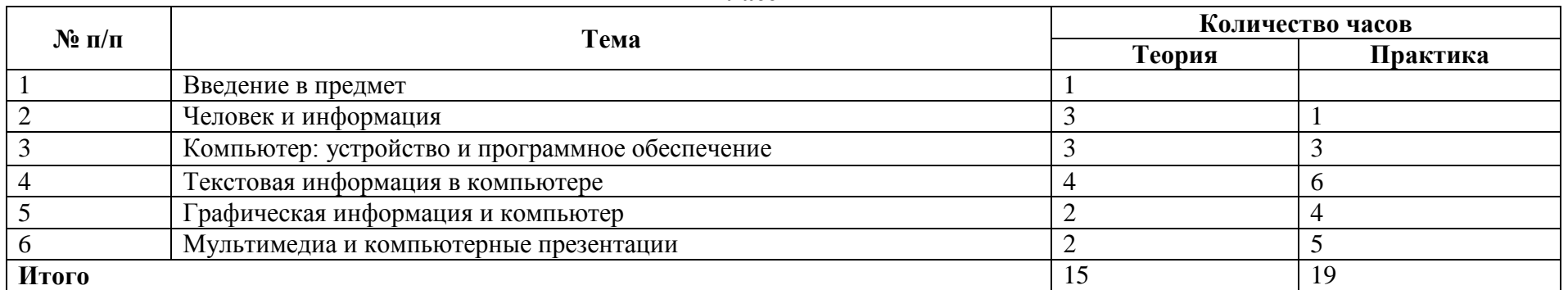

#### **7 класс**

#### **8 класс**

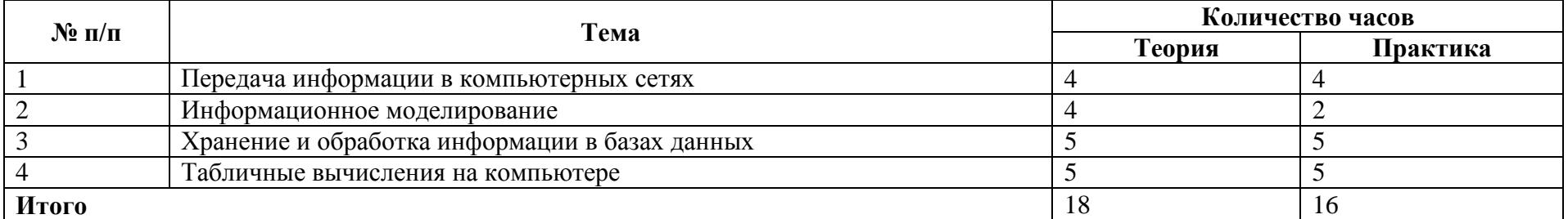

#### **9 класс**

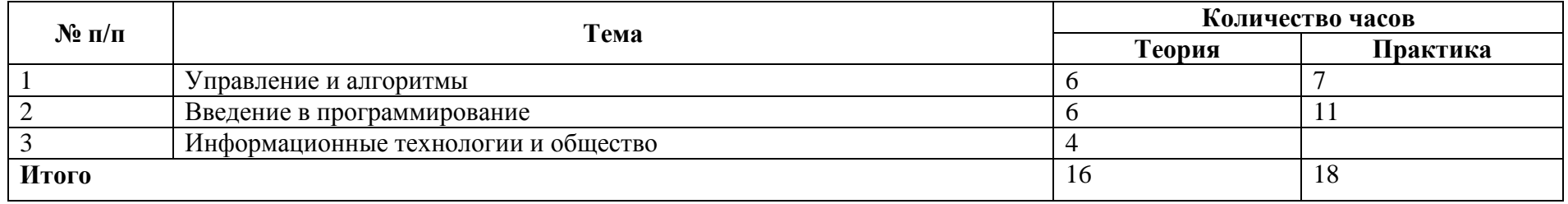

## **Календарно - тематическое планирование**

# **Информатика 7 класс**

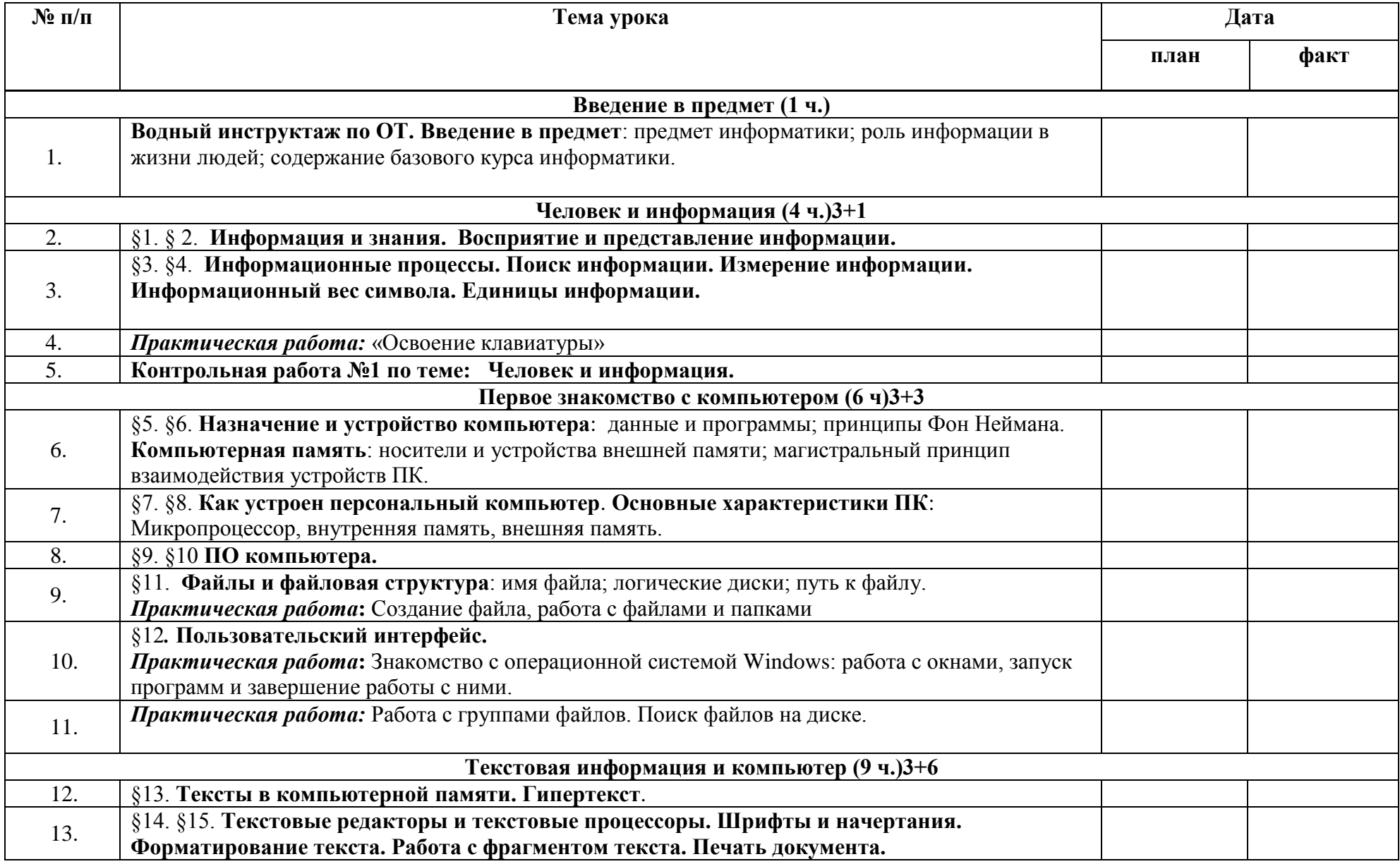

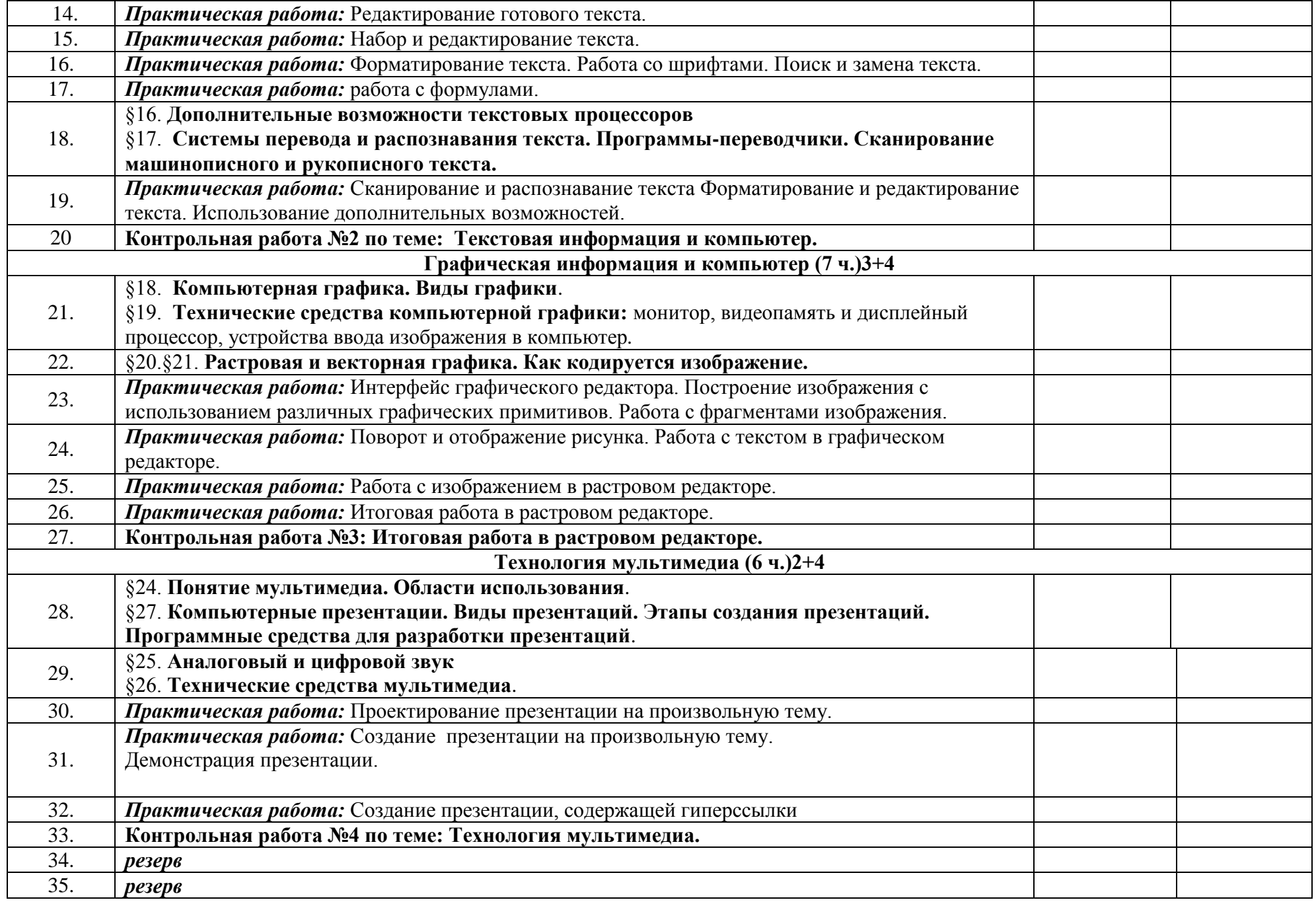

## **Календарно - тематическое планирование**

# **Информатика 8 класс**

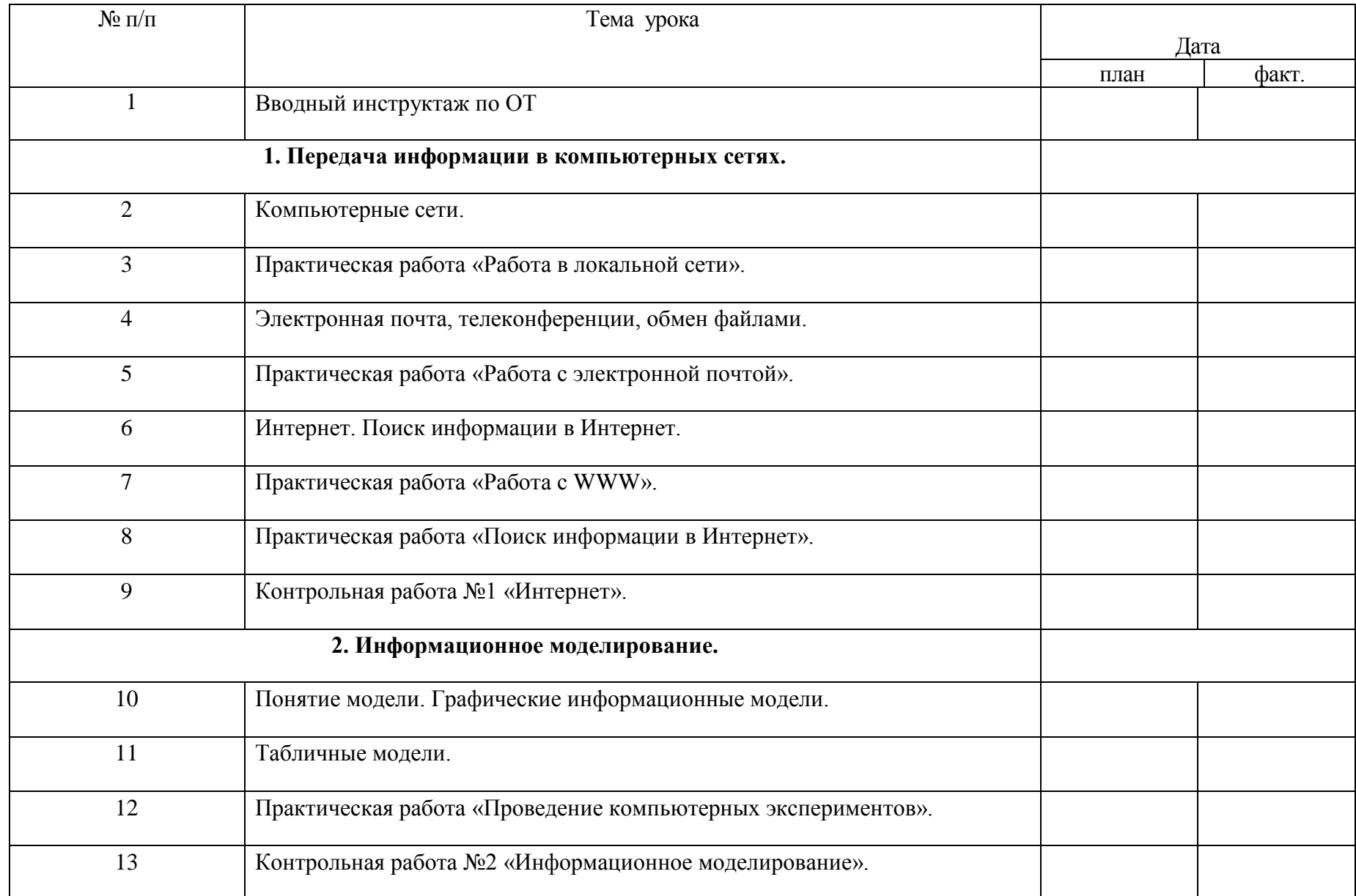

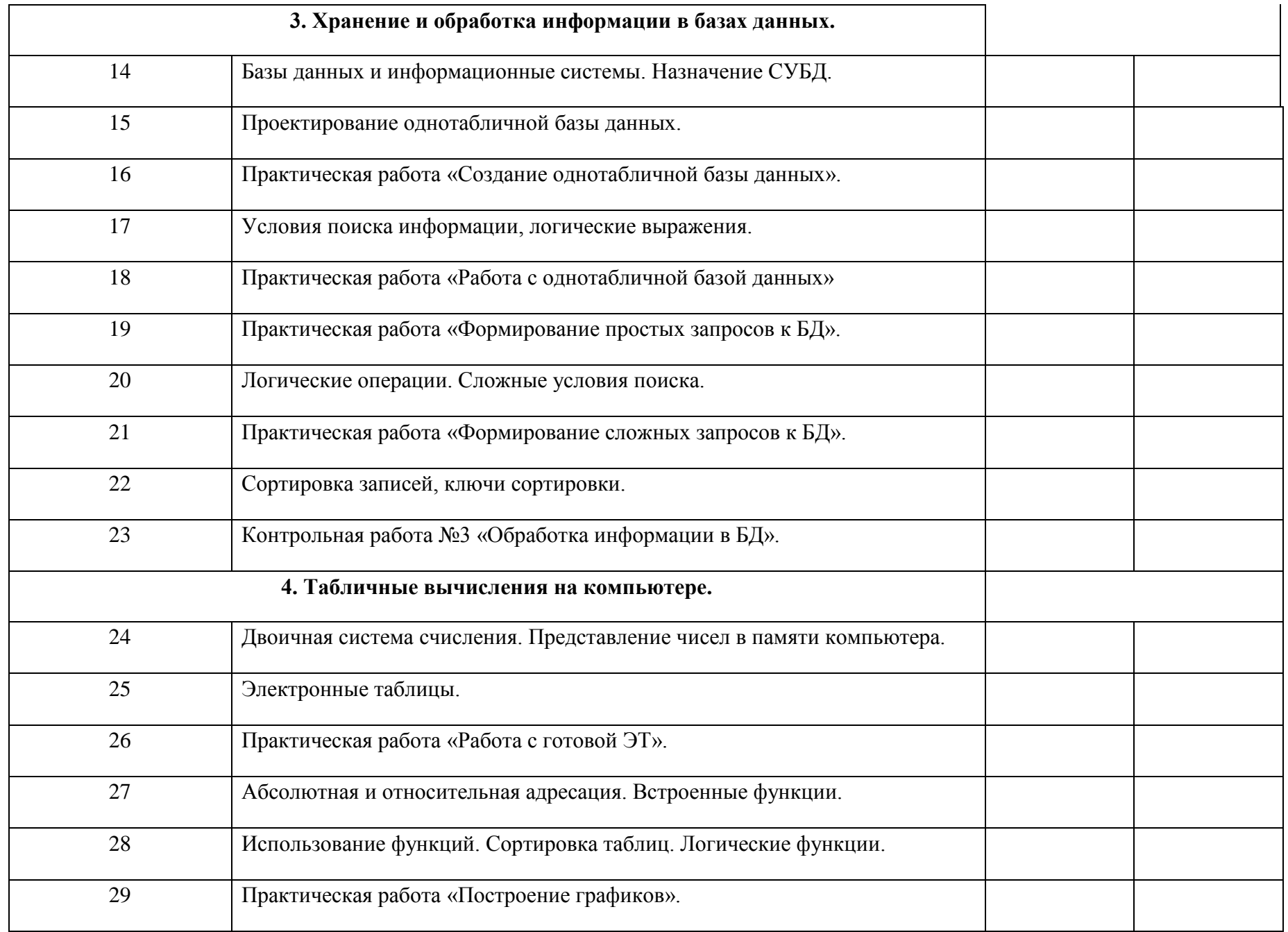

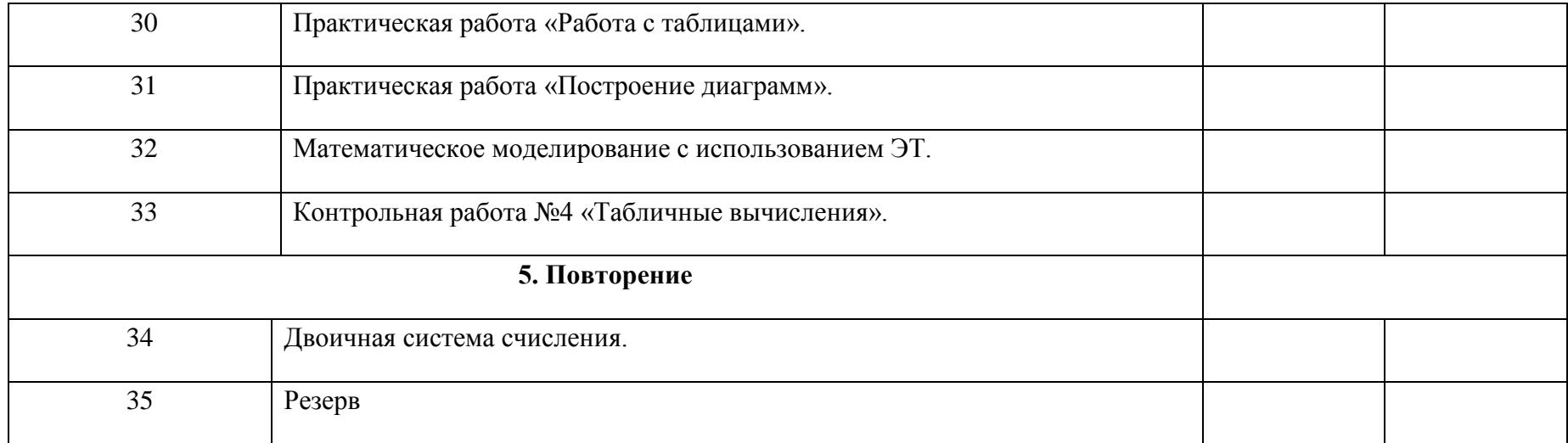